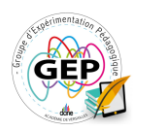

## **Comment rendre un texte plus accessible ? Document textuel et accessibilité universelle**

Bonjour à toutes et à tous,

Nous allons voir comment rendre accessible un document textuel pour les élèves à besoins éducatifs particuliers. Les différentes adaptations proposées visent à faciliter la lecture du texte support et à favoriser le repérage d'éléments essentiels.

Voici un document de départ qui pourrait être proposé à une classe de 6ème. Il s'agit d'un extrait du roman *Sacrées Sorcières* de Roald Dahl.

Ce document est composé de différents éléments :

- en haut de la feuille, le titre de la séquence et de la séance ;
- en dessous, le texte proposé à l'étude accompagné d'un chapeau introducteur ;
- à la gauche du texte, la biographie de l'auteur dans un encadré ;
- sous le texte, un photogramme d'une adaptation filmique du texte de Roald Dahl ;
- en bas de la feuille, une série de questions de compréhension et d'interprétation et des notes de bas de pages.

Ce que l'on peut constater de prime abord, c'est que le professeur propose un document très dense visuellement qui peut présenter des difficultés de repérage.

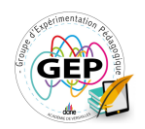

Pour alléger la surcharge cognitive et rendre le document davantage lisible, certains éléments doivent être supprimés pour guider l'attention de l'élève sur le texte support.

- On supprime le chapeau introducteur : la contextualisation du texte peut être faite à l'oral.
- On supprime la biographie. Si c'est un document que l'on juge indispensable, il est préférable de le proposer à part dans un autre document.
- On supprime également le photogramme car il vient de la même façon détourner l'attention de l'élève du texte-support.
- On limite les notes de bas de page. Trois semblent suffisantes.

Une fois les suppressions effectuées, on peut s'intéresser aux adaptations des éléments que l'on souhaite conserver pour favoriser l'accessibilité.

- Pour les titres, penser à les mettre en caractères gras ou à augmenter la taille de la police.
- Ne pas écrire vos titres en majuscules d'autant plus s'il s'agit d'un texte en ligne. Écrire en majuscule signifie « crier » dans un support écrit numérique.
- Ne pas souligner les titres ou encore les consignes dans votre document ; préférer le gras ou le surlignement.
- Ne jamais utiliser l'italique (sauf pour le titre d'une œuvre car il s'agit d'une convention en français).
- Pour mettre en relief des éléments d'un texte, on peut utiliser le gras.
- Ajouter la numérotation des lignes cela favorise le repérage.

Une fois ces différents points de vigilance vérifiés, on peut s'intéresser à la police même de caractère :

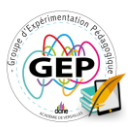

- Choisir une police sans empattement dite « sans serif ». Ici, il s'agit de la police Times New Roman qui est à éviter. On pourra utiliser Arial ou Verdana.
- La taille de police préconisée est de 14 et doit être au minimum de 12.
- Pour aider à la lecture du texte, augmenter l'interligne. Employer un espacement d'1,5 permet une meilleure lisibilité du texte.
- Enfin on ne doit pas justifier le texte mais toujours préférer l'alignement à gauche : le décrochage permet de mieux repérer la ligne suivante.

Voici la version finalisée du document. Il est désormais accessible à l'ensemble du groupe-classe et les adaptations proposées favorisent l'inclusion.

En proposant un document unique à la classe, l'élève à besoins particuliers ne se sent pas stigmatisé puisqu'il travaille sur un support identique à celui de ses camarades.